# Package 'epimdr2'

December 16, 2022

Title Functions and Data for ``Epidemics: Models and Data in R (2nd Edition)''

Version 1.0-9

Date 2022-12-15

Author Ottar N. Bjornstad [aut, cre]

Maintainer Ottar N. Bjornstad <onb1@psu.edu>

Description Functions, data sets and shiny apps for "Epidemics: Models and Data in R (2nd edition)'' by Ottar N. Bjornstad (2022, ISBN: 978-3-031-12055- 8) <<https://link.springer.com/book/10.1007/978-3-319-97487-3>>. The package contains functions to study the Susceptible-Exposed-Infected-Removed SEIR model, spatial and age-structured Susceptible-Infected-Removed SIR models; time-series SIR and chainbinomial stochastic models; catalytic disease models; coupled map lattice models of spatial transmission and network models for social spread of infection. The package is also an advanced quantitative companion to the 'Coursera' Epidemics Massive Online Open Course <<https://www.coursera.org/learn/epidemics>>.

**Depends**  $R$  ( $>= 4.0.0$ ), shiny, deSolve, plotly, polspline

Imports phaseR, ggplot2

Suggests ade4, bbmle, fields, forecast, imputeTS, lme4, ncf, nleqslv, nlme, nlts, plotrix, pomp, rootSolve, Rwave, rworldmap, statnet, scatterplot3d

License GPL-3

URL <<https://github.com/objornstad/epimdr2>>, <<https://link.springer.com/book/10.1007/978-3-319-97487-3>>, <<https://ento.psu.edu/directory/onb1>>

Encoding UTF-8

LazyData true

RoxygenNote 7.1.2

NeedsCompilation no

Repository CRAN

Date/Publication 2022-12-15 23:00:02 UTC

# R topics documented:

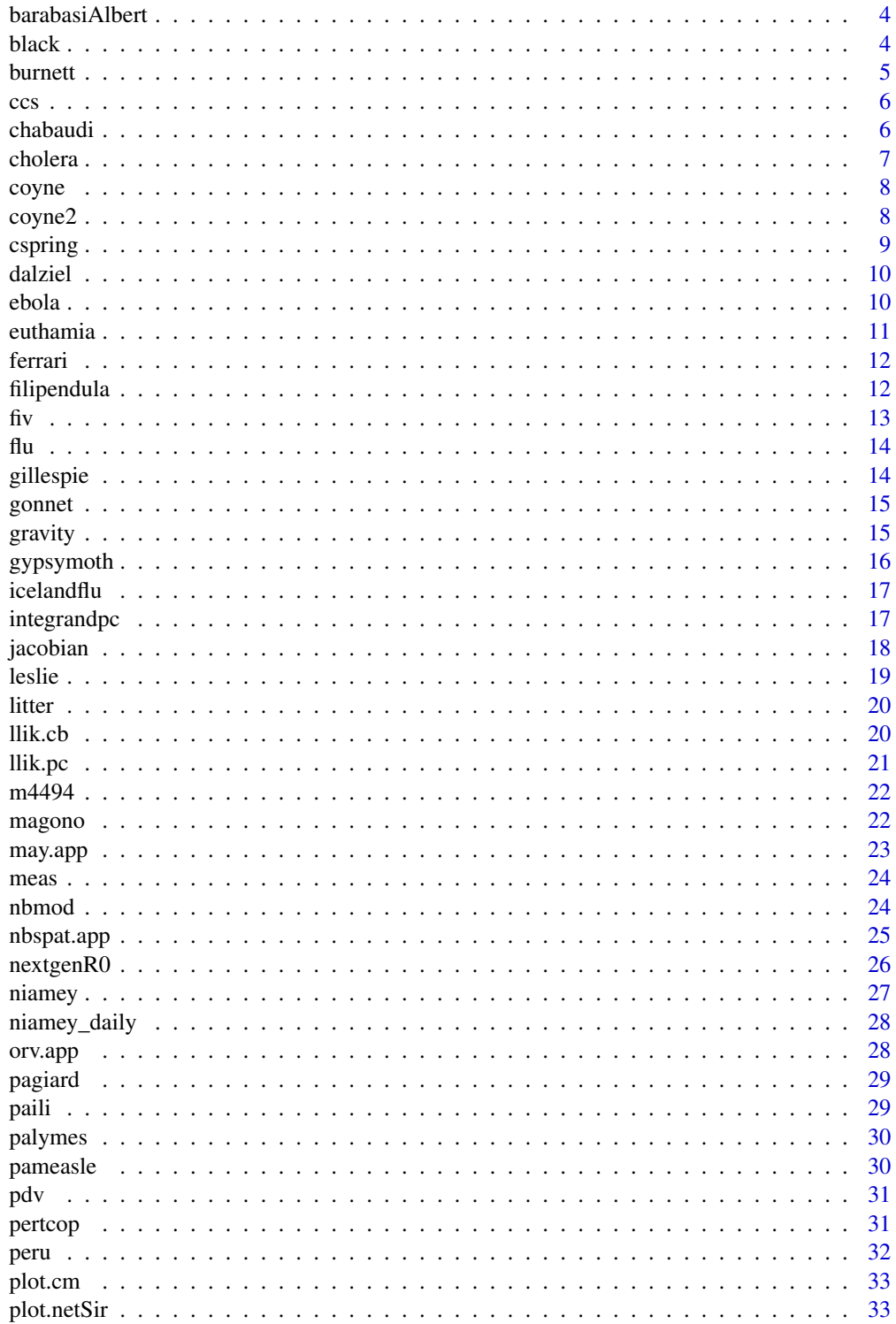

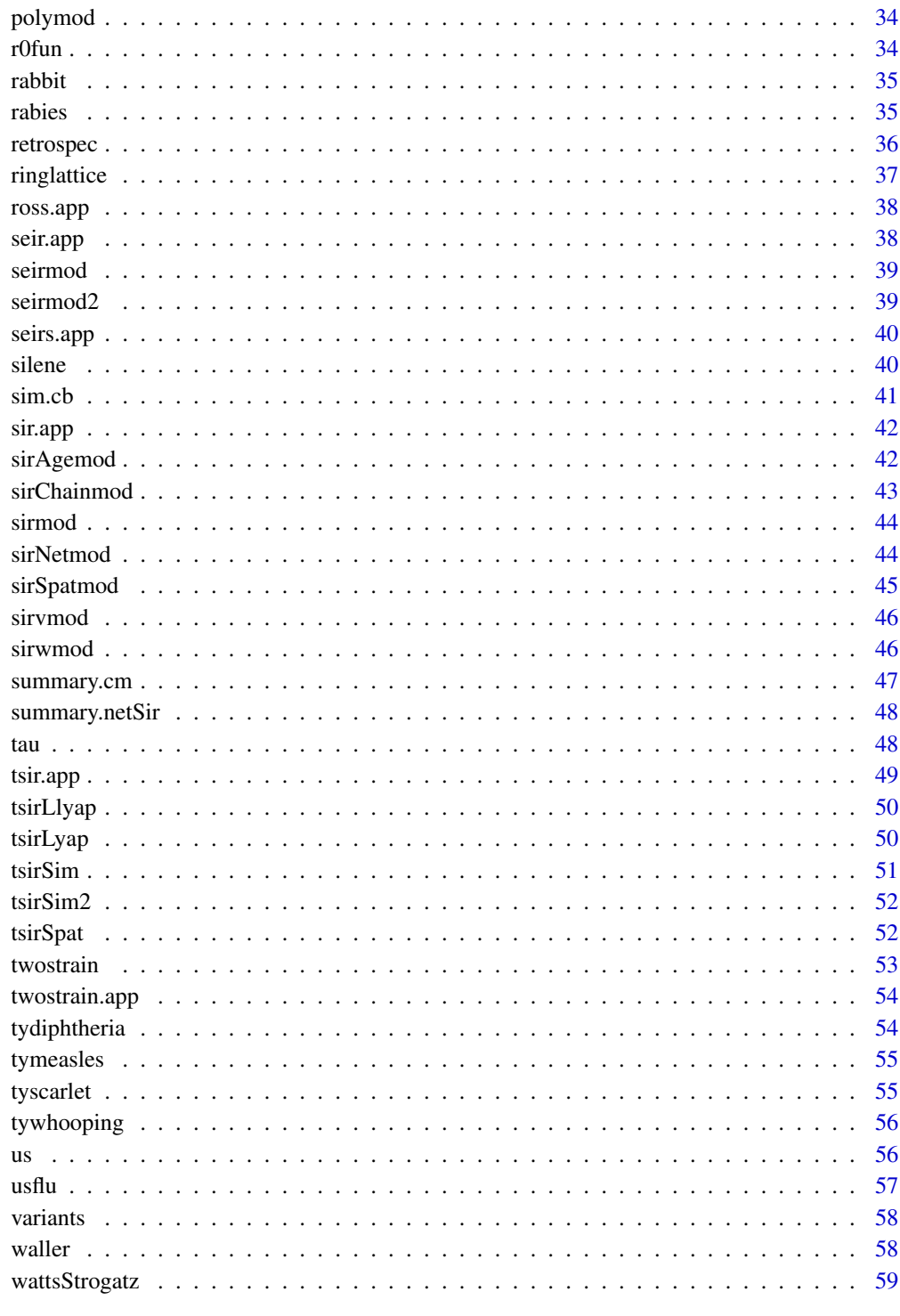

<span id="page-3-0"></span>

Function to generate a Barabasi-Albert network

# Usage

barabasiAlbert(N, K)

# Arguments

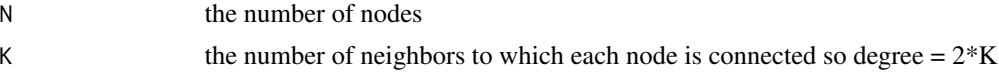

# Value

An object of class CM (contact matrix)

#### Examples

cm3=barabasiAlbert(200, 4)

black *Black's measles seroprevalence data.*

# Description

Seroprevalence-by-age-bracket for measles in prevaccination New Haven as studied by Black (1959).

#### Usage

black

# Format

A data frame with 42 rows and 3 variables:

age age-bracket (in years)

mid mid-point of age-bracket (in years)

n number of tests

pos number seropositive

neg number seronegative

# f seroprevalence

#### <span id="page-4-0"></span>burnett **5**

#### Source

Black (1959) Measles antibodies in the population of New Haven, Connecticut. Journal of Immunology 83:74-83

burnett *Burnett's Parasitoid-Host data.*

#### Description

Data is of 22 generations of greenhouse white flies (*Trialeurodes vaporariorum*) and its parasitoid, *Encarsia formosa*. Column names are self explanatory.

# Usage

burnett

# Format

A data frame with 22 rows and 7 variables:

#### Generation

NumberofHostsExposed

NumberofHostsParasitized

NumberofHostsUnparasitized

NumberofParasiteEggsLaid

NumberofParasitesSearching

PercentageofHostsParasitized

#### Source

Burnett, T. A. (1958) Model of host-parasite interaction Proceedings of the 10th International Congress, Entomology, 1958, 2, 679-686

<span id="page-5-0"></span>The fraction of weeks measles was absent from each of the 954 cities and towns of England and Wales between 1944 and 1965.

#### Usage

ccs

#### Format

A data frame with 954 rows and 14 variables:

fade3 Average duration of fadeout (of at least 3 weeks of length)

ext Fraction of time when measles was absent

size Median population size

fade Average duration of fadeouts (of a week or longer)

se3 Standard error fade3

se Standard error of fade

n3 The number of fadeouts (of at least 3 weeks of length)

n The number of fadeout of a week or longer

names City/town name

#### Source

Bjornstad and Grenfell (2008) Hazards, spatial transmission and timing of outbreaks in epidemic metapopulations. Environmental and Ecological Statistics 15: 265-277. <doi:10.1007/s10651-007- 0059-3>

chabaudi *Daily measures of malaria infected mice.*

#### Description

Daily data on laboratory mice infected with various strains of *Plasmodium chabaudi*

#### Usage

chabaudi

#### <span id="page-6-0"></span>cholera **7** and 2008 and 2008 and 2008 and 2008 and 2008 and 2008 and 2008 and 2008 and 2008 and 2008 and 2008 and 2008 and 2008 and 2008 and 2008 and 2008 and 2008 and 2008 and 2008 and 2008 and 2008 and 2008 and 2008 and

# Format

A data frame with 1300 rows and 11 variables:

Line line number Day day of infection Box Cage number Mouse Mouse identifier Treatment Plasmodium strain Ind2 Unique mouse identifier Weight Mouse weight Glucose Blood glucose level RBC Red blood cell count Sample Sample number Para Parasite count

# Source

Sylvie Huijben

cholera *Dacca cholera death data.*

#### Description

Monthly deaths from cholera in Dacca, East Bengal between 1891 and 1940.

#### Usage

cholera

#### Format

A data frame with 600 rows and 4 variables:

Year Year

Month Month of the year

Dacca Monthly cholera deaths

Population Population size of district

#### Source

King, A.A., Ionides, E.L., Pascual, M. and Bouma, M. J. (2008) Inapparent infections and cholera dynamics. Nature, 454:877-880. <doi:10.1038/nature07084>

<span id="page-7-0"></span>

Edition 1 Gradient-function for Coyne et al's rabies model

# Usage

coyne(t, logx, parms)

#### Arguments

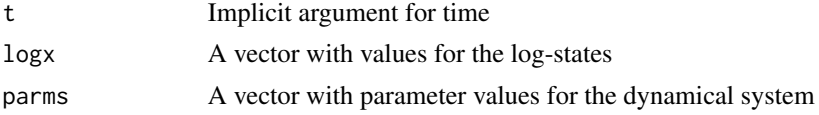

# Value

A list of gradients for the log system

#### Examples

```
require(deSolve)
times = seq(0, 50, by=1/520)paras = c(gamma = 0.0397, b = 0.836, a = 1.34, sigma = 7.5,alpha = 66.36, beta = 33.25, c = 0, rho = 0.8)
start = log(c(X=12.69/2, H1=0.1, H2=0.1, Y = 0.1, I = 0.1))out = as.data.frame(ode(start, times, coyne, paras))
```
coyne2 *Edition 2 Gradient-function for Coyne et al's rabies model*

#### Description

Edition 2 Gradient-function for Coyne et al's rabies model

# Usage

coyne2(t, logx, parms)

#### Arguments

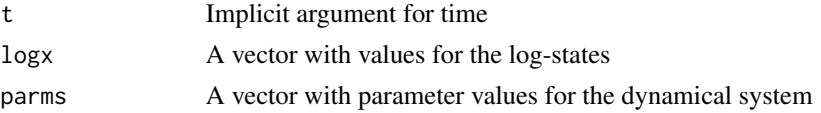

#### <span id="page-8-0"></span>cspring 9

#### Value

A list of gradients for the log system

#### Examples

```
require(deSolve)
times = seq(0, 50, by=1/520)paras = c(gamma = 0.0397, b = 0.836, a = 1.34, sigma = 7.5,alpha = 66.36, beta = 33.25, c = 0, rho = 0.8)
start = \log(c(S=12.69/2, E1=0.1, E2=0.1, I = 0.1, R = 0.1))out = as.data.frame(ode(start, times, coyne, paras))
```
cspring *Colorado Springs network*

#### Description

Network and individual characteristics among 749 sex workers and clients in Colorado Springs as surveyed between 1988 and 1991

#### Usage

cspring

#### Format

A list of two items the first (\$nodes) is a frame with 749 rows and 6 variables, The second (\$cm) is a 749 x 749 relational matrix of presence/absence of sexual contacts among each pair of individuals.

\$nodes\$id individual identifier

 $\boldsymbol{\$nodes\$gender\; gender; 1 = female, 2 = male$ 

\$nodes\$sex.worker sex worker status;  $1 = yes$ ,  $0 = no$ 

\$nodes\$pimp pimp status;  $1 = yes$ ,  $0 = no$ 

\$nodes\$sex.work.client client status;  $1 = yes$ ,  $2 = no$ 

\$nodes\$type node classifier;  $1 =$  client,  $2 =$  worker,  $3 =$  both

\$cm the relational (contact) matrix among the individuals in the network.

#### Source

Woodhouse et al. (1994) Mapping a social network of heterosexuals at high risk for HIV Infection. AIDS 8:1331-1336. doi:10.1097/00002030-199409000-00018

Klovdahl et al. (1994) Social networks and infectious disease: The Colorado Springs study. Social Science and Medicine 38:79-88. <doi:10.1016/0277-9536(94)90302-6>

<https://opr.princeton.edu/archive/p90/>

<span id="page-9-0"></span>A dataset of Measles incidence across 40 US cities with relevant demographic data

#### Usage

dalziel

#### Format

A data frame with 44,720 rows and 10 variables:

biweek biweek of the year cases incidence year year loc city name pop population size rec susceptible recruits country country lon city longitude lat city latitude decimalYear time counter

#### Source

Dalziel et al. 2016. Persistent chaos of measles epidemics in the prevaccination United States caused by a small change in seasonal transmission patterns. PLoS Computational Biology 2016: e1004655. <doi:10.1371/journal.pcbi.1004655>

ebola *Sierra-Leone Ebola 2015 data.*

#### Description

The daily number of cases of ebola in Sierra Leone during the 2015 epidemic.

#### Usage

ebola

#### <span id="page-10-0"></span>euthamia 11 anns an t-Italia anns an t-Italia anns an t-Italia anns an t-Italia anns an t-Italia anns an t-Italia anns an t-Italia anns an t-Italia anns an t-Italia anns an t-Italia anns an t-Italia anns an t-Italia anns a

# Format

A data frame with 103 rows and 4 variables:

date date

day day

cum\_cases cumulative incidence

cases incidence calculated by differencing the cumcases and setting negatives to zero.

#### Source

[https://www.cdc.gov/vhf/ebola/outbreaks/2014-west-africa/cumulative-cases-graph](https://www.cdc.gov/vhf/ebola/outbreaks/2014-west-africa/cumulative-cases-graphs.html)s. [html](https://www.cdc.gov/vhf/ebola/outbreaks/2014-west-africa/cumulative-cases-graphs.html)

euthamia *Euthamia graminifolia rust data.*

# Description

Data on a fungal pathogen of the aster Euthamia graminifolia collected by Jennifer Keslow.

#### Usage

euthamia

#### Format

A data frame with 360 rows and 8 variables:

block the block

row row

plot plot within block

xloc x coordinates

yloc y coordinate

comp plot composition

water treatment: dry or wet

score the rust score

<span id="page-11-0"></span>The incidence aggregated by serial interval of a number of outbreaks studied by Ferrari et al. 2005.

#### Usage

ferrari

# Format

A data frame with 15 rows and 7 variables:

Eboladeaths00 Number of deaths from ebola during the 2000 Uganda outbreak Ebolacases00 Number of cases of ebola during the 2000 Uganda outbreak Ebolacases95 Number of cases of ebola during the 1995 DRC outbreak FMDfarms Number of farms infected with FMD during the 2000-01 UK outbreak HogCholera Number of cases of swine fever in pigs in the 1997-98 outbreak in the Netherlands SarsHk Number of cases of SARS in Hong Kong during the 2003 outbreak SarsSing Number of cases of SARS in Singapore during the 2003 outbreak

# Source

Ferrari et al. (2005) Estimation and inference of R-0 of an infectious pathogen by a removal method. Mathematical Biosciences 198: 14-26. <doi:10.1016/j.mbs.2005.08.002>

filipendula *Filipendula rust data.*

#### **Description**

Rust infection status of 162 populations of *Filipendula ulmaria* in a Swedish Island archipelago

#### Usage

filipendula

#### Format

A data frame with 162 rows and 4 variables:

y94 infection status in 1994

y95 infection status in 1995

X X coordinate

Y Y coordinate

#### <span id="page-12-0"></span>Source

Smith et al. 2003. Epidemiological patterns at multiple spatial scales: an 11-year study of a Triphragmium ulmariae – Filipendula ulmaria metapopulation. Journal of Ecology, 91(5), pp.890- 903. <doi:10.1046/j.1365-2745.2003.00811.x>

#### fiv *FIV infection in cats.*

#### Description

Immunological measures on cats infected with different strains of FIV

#### Usage

fiv

#### Format

A data frame with 238 rows and 18 variables:

Id Individual identifier CD4 CD4 cell count CD8B CD8B cell count CD25 CD25 cell count FAS\_L FAS ligand FAS FAS IFNg Interferon gamma IL\_10 Interleukin 10 IL\_12 Interleukin 12 IL\_4 Interleukin 4 lymphocyte lymphocyte count neutrophils neutrophil count TNF\_a Tumor necrosis factor provirus provirus count viremia viremia Day day No unique identifier Treatment Experimental treatment

#### Source

Roy et al. 2009. Multivariate statistical analyses demonstrate unique host immune responses to single and dual lentiviral infection. PLoS one 4, e7359. <doi:10.1371/journal.pone.0007359>

<span id="page-13-0"></span>The daily number of children confined to bed in a boarding school in North England during an outbreak in 1978 of the reemerging A/H1N1 strain. The school had 763 boys of which 512 boys were confined to bed sometime during the outbreak.

#### Usage

flu

# Format

A data frame with 14 rows and 2 variables:

day day since beginning of outbreak

cases number of sick children

#### Source

Anonymous (1978) EPIDEMIOLOGY: Influenza in a boarding school. British Medical Journal, 4 March 1978 p.587.

gillespie *Gillespie exact algorithm*

#### Description

Function simulating a dynamical system using the Gillespie exact algorithm

#### Usage

```
gillespie(rateqs, eventmatrix, parameters, initialvals, numevents)
```
# Arguments

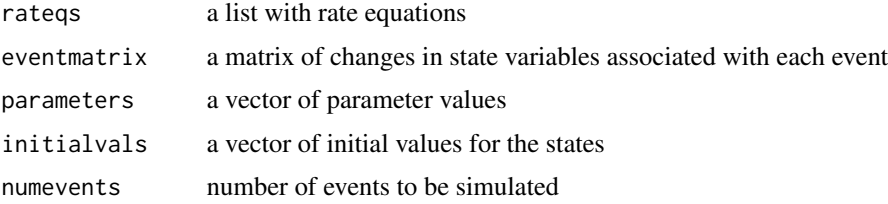

#### <span id="page-14-0"></span>gonnet the contract of the contract of the contract of the contract of the contract of the contract of the contract of the contract of the contract of the contract of the contract of the contract of the contract of the con

#### Value

A data frame with simulated time series

#### Examples

```
rlist = c(quote(mu \times (S+I+R)), quote(mu \times S), quote(beta \times S \times I / (S+I+R)),quote(mu * I), quote(gamma * I), quote(mu*R))
emat=matrix(c(1,0,0,-1,0,0,-1,1,0,0,-1,0,0,-1,1,0,0,-1),ncol=3, byrow=TRUE)
paras = c(mu = 1, beta = 1000, gamma = 365/20)
inits = c(S=100, I=2, R=0)sim=gillespie(rlist, emat, paras, inits, 100)
```
gonnet *De et al. 2004 gonorrhea contact matrix*

#### Description

The directed contact network from De et al. (2004) contact-tracing of the spread of gonorrhea across asexual network in Alberta, Canada

#### Usage

gonnet

#### Format

A matrix with 89 rows and 89 columns:

gonet a matrix of directional contacts of disease spread

#### Source

De et al (2004). Sexual network analysis of a gonorrhea outbreak. Sexually transmitted infections 80: 280-285. <doi:10.1136/sti.2003.007187>

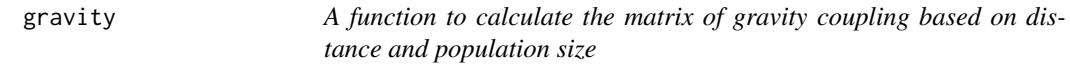

# Description

A function to calculate the matrix of gravity coupling based on distance and population size

#### Usage

gravity(tau1, tau2, rho, pop, distance)

<span id="page-15-0"></span>16 gypsymoth

#### **Arguments**

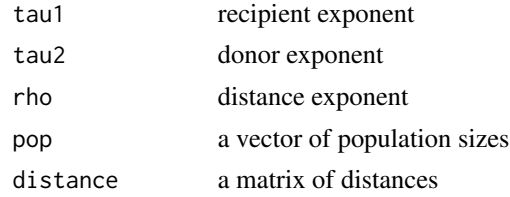

#### Value

A matrix of gravity coupling

#### See Also

[sirSpatmod](#page-44-1)

# Examples

```
require(ncf)
data(usflu)
usdist = gcdist(usflu$Longitude, usflu$Latitude)
G = gravity(0.3, 0.6, 3, usflu$Pop, usdist)
```
gypsymoth *Defoliated by gypsy moth each in northeast US 1975-2002.*

#### Description

A list containing the fraction of forest defoliated by the gypsy moth in 20km x 20km pixels across northeast US in each year between 1975 and 2002.

#### Usage

gypsymoth

#### Format

A list with two matrices each with 1086 rows:

xy A matrix with two columns representing UTM coordinates

defoliation A matrix with 28 columns representing pixel-wise defoliation between 1976 and 2002

#### Source

Bjornstad, O. N., Robinet, C., & Liebhold, A. M. (2010). Geographic variation in North American gypsy moth cycles: subharmonics, generalist predators, and spatial coupling. Ecology, 91(1), 106- 118. <doi:10.1890/08-1246.1>

<span id="page-16-0"></span>

A dataset containing the monthly ILI incidence in Iceland between 1980 and 2009.

#### Usage

icelandflu

# Format

A data frame with 360 rows and 3 variables:

month the month

year the year

ili ILI incidence

# Source

Bjornstad ON, Viboud C. Timing and periodicity of influenza epidemics. Proceedings of the National Academy of Sciences. 2016 Nov 15;113(46):12899-901. <doi:10.1073/pnas.1616052113>

integrandpc *Auxiliary function used by llik.pc*

# Description

Auxiliary function used by llik.pc

#### Usage

integrandpc(a, up, foi)

#### Arguments

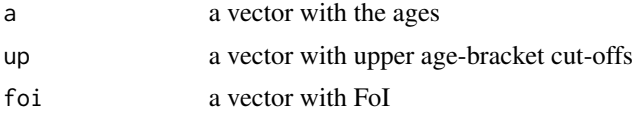

#### Value

A vector with FoIs matched to data

<span id="page-17-0"></span>18 jacobian kuning kalendaru kuning kacamatan ing kacamatan ing kacamatan ng kacamatan ng kacamatan ng kacamatan ng kacamatan ng kacamatan ng kacamatan ng kacamatan ng kacamatan ng kacamatan ng kacamatan ng kacamatan ng ka

# See Also

llik.pc

jacobian *A Jacobian matrix calculator*

#### Description

A general-purpose function to construct and evaluate Jacobian matrices

#### Usage

jacobian(states, elist, parameters, pts)

# Arguments

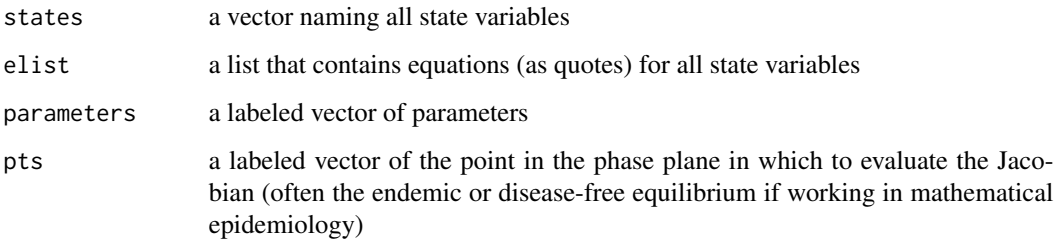

#### Value

The Jacobian matrix

#### Examples

```
#The SEIR model
states=c("S", "E", "I", "R")
elist=c(dS = quote(mu * (N - S) - beta * S * I / N),
dE = quote(beta * S * I / N - (mu + sigma) * E),dI = quote(sigma * E - (mu + gamma + alpha) * I),dR = quote(gamma * I - mu * R))paras = c(mu = 1/50, N = 1, beta = 1000,
sigma = 365/8, gamma = 365/5, alpha=0)
deq=list(S = 1, E = 0, I = 0, R = 0)
jacobian(states=states, elist=elist, parameters=paras, pts=deq)
```
<span id="page-18-0"></span>

A function to calculate asymptotic growth, sensitivity and elasticity for age-structured populations

#### Usage

leslie(L)

# Arguments

L the Leslie matrix

#### Value

A list consisting of the following components:

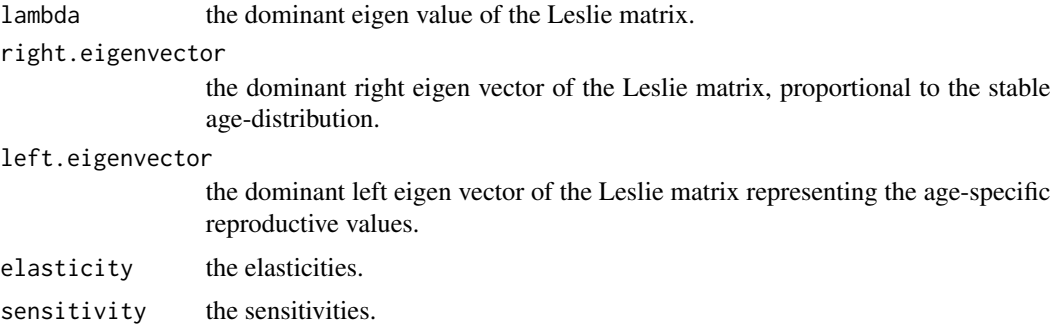

# References

Caswell, H. 2001. Matrix Population Models: Construction, Analysis, and Interpretation. 2nd edn Sinauer Associates Inc., Sunderland, MA,

#### Examples

```
fa<-c(0, 0.5, 1.2)
sa<-c(0.8, 0.8, 0)
L<-matrix(0, nrow=3, ncol=3)
#inserting fa vector in first row
L[1,]<-fa
#inserting sa in the subdiagonal:
L[row(L)==col(L)+1] <-sa[1:2]
leslie(L)
```
<span id="page-19-0"></span>Data on Bordetella bronchiseptica in rabbit kittens in a breeding facility.

#### Usage

litter

# Format

A data frame with 494 rows and 8 variables:

Facility breeding facility sick infection status Date date sampled Animal.code animal identifier msick dams infection status Litter litter identifier CFU bacterial count Description unique litter identifier

#### Source

Long et al (2010) Identifying the Age Cohort Responsible for Transmission in a Natural Outbreak of Bordetella bronchiseptica. PLoS Pathogens 6(12): e1001224. <doi:10.1371/journal.ppat.1001224>

llik.cb *Negative log-likelihood function for the chain-binomial model*

#### Description

Negative log-likelihood function for the chain-binomial model

#### Usage

llik.cb(S0, beta, I)

#### Arguments

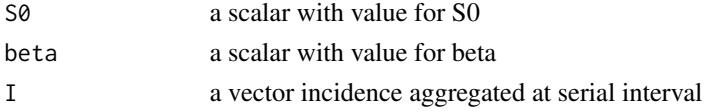

#### <span id="page-20-0"></span> $ll$ ik.pc 21

# Value

the negative log-likelihood for the model

#### Examples

```
twoweek=rep(1:15, each=2)
niamey_cases1=sapply(split(niamey$cases_1[1:30], twoweek), sum)
llik.cb(S0=6500, beta=23, I=niamey_cases1)
```
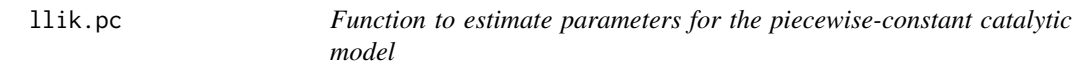

# Description

This function uses binomial likelihoods to estimate the picewise-constant FoI model from ageincidence data

#### Usage

llik.pc(par, age, num, denom, up)

#### Arguments

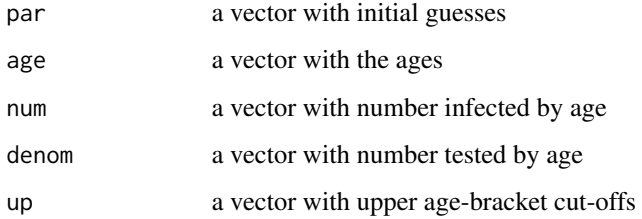

#### Value

The negative log-likelihood for a candidate piecewise constant catalytic model

# Examples

```
x=c(1,4,8,12,18,24)
para=rep(.1,length(x))
## Not run: optim(par=log(para),fn=loglikpc, age=rabbit$a, num=rabbit$inf, denom=rabbit$n, up=x)
```
<span id="page-21-0"></span>

The weekly reported cases of measles in each of the 354 cities and villages between 1944 and 1994.

#### Usage

m4494

#### Format

A list with four items:

- measles A matrix with 354 rows and 2661 columns. Rows represents community and columns represent week.
- ps A matrix with 354 rows and 41 columns. Rows represents community and columns represent population size for each of the years in the data set.
- longlat A matrix with 354 rows and two columns. Rows represents community and columns longitude and latitude.
- year A vector of length 354 that represents time for each week as yearly decimals.
- coverage A vector of length 2661 that represents reported annual vaccine coverage for each week.

#### Source

Grenfell, B.T., Bjornstad, O.N., & Kappey, J. 2001. Travelling waves and spatial hierarchies in measles epidemics. Nature 414: 716-723. <doi:10.1038/414716a>

Lau, M.S.Y., Becker, A.D, Korevaar, H.M., Caudron, Q., Shaw, D.J., Metcalf, C.J.E., Bjornstad, O.N. and Grenfell, B.T. 2020. A competing-risks model explains hierarchical spatial coupling of measles epidemics en route to national elimination. Nature Ecology & Evolution. <doi:10.1038/s41559- 020-1186-6>

magono *Massachusetts gonorrhea data.*

#### Description

Weekly cases of gonorrhea in Massachusetts between 2006 and 2015.

#### Usage

magono

#### <span id="page-22-0"></span>may.app 23

# Format

A data frame with 422 rows and 4 variables:

number Weekly case reports

year Year

week Week of the year

time Time in fractions of year

#### Source

<https://www.tycho.pitt.edu>

may.app *Launch a shiny-app simulating May's Parasitoid-host Model model*

# Description

Launch a shiny-app simulating May's Parasitoid-host Model model

# Usage

may.app

# Format

An object of class shiny.appobj of length 5.

# Details

Launch app for details

# Examples

if(interactive()){may.app}

<span id="page-23-0"></span>

A dataset containing the biweekly incidence of measles in London from 1944 to 1965

#### Usage

meas

#### Format

A data frame with 546 rows and 5 variables:

year year

week week of the year

time time

London incidence

B Biweekly births

#### Details

Birth numbers are annual, so in the data set, this number is evenly distributed across the 26 bi-weeks of each year.

#### Source

Bjornstad et al. (2002) Endemic and epidemic dynamics of measles: Estimating transmission rates and their scaling using a time series SIR model. Ecological Monographs 72: 169-184. <doi:10.2307/3100023>

nbmod *The Nicholson-Bailey model*

# Description

Function to simulate the Nicholson-Bailey Parasitoid-host model

#### Usage

 $nbmod(R, a, T = 100, H0 = 10, P0 = 1)$ 

# <span id="page-24-0"></span>nbspat.app 25

# Arguments

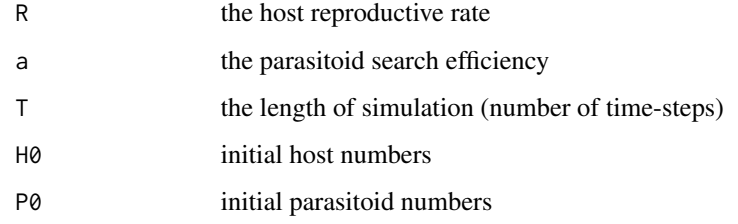

# Value

A list of simulated Host and Parasitoid numbers

# Examples

sim= nbmod(R=1.1,a=0.1)

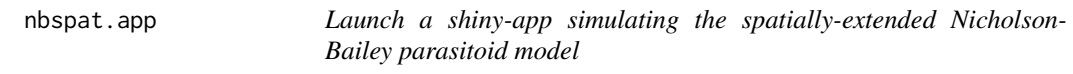

# Description

Launch a shiny-app simulating the spatially-extended Nicholson-Bailey parasitoid model

# Usage

nbspat.app

# Format

An object of class shiny.appobj of length 5.

# Details

Launch app for details

# Examples

if(interactive()){nbspat.app}

<span id="page-25-0"></span>

Calculates R0 for arbitrarily complex compartmental flows using the method of Diekmann et al. (1990).

# Usage

nextgenR0(Istates, Flist, Vlist, parameters, dfe)

#### Arguments

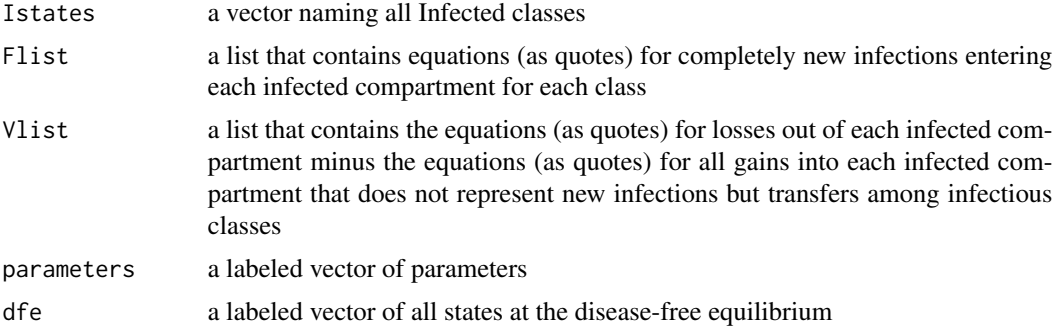

#### Value

The next generation matrix estimate of R0

#### Source

Diekmann, O., Heesterbeek, J. A. P. and Metz, J. A. J. 1990. On the Definition and the Computation of the Basic Reproduction Ratio R0 in Models for Infectious-Diseases in Heterogeneous Populations. Journal of Mathematical Biology 28: 365-382.

# Examples

```
#The SEIR model
#Infected classes are $E$ and $I$
istates=c("E", "I")
flist=c(dEdt=quote(beta * S * I / N), dIdt=quote(0))
Vm1=quote(mu * E + signa * E)
Vm2=quote(mu \star I + alpha \star I + gamma \star I)
Vp1=0Vp2=quote(sigma * E)
V1=substitute(a-b, list(a=Vm1, b=Vp1))
V2=substitute(a-b, list(a=Vm2, b=Vp2))
vlist = c(V1,V2)
```
#### <span id="page-26-0"></span>niamey 27

```
para = list(mu = 0, alpha = 0, beta = 5, gamma = .8, sigma = 1.2, N = 1)df = list(S = 1, E = 0, I = 0, R = 0)nextgenR0(Istates=istates, Flist=flist, Vlist=vlist, parameters=para, dfe=df)
```
niamey *Weekly measles incidence from 2003-04 in Niamey, Niger.*

#### Description

A dataset containing the weekly incidence of measles in Niamey, Niger during the 2003-04 outbreak

#### Usage

niamey

# Format

A data frame with 31 rows and 13 variables:

absweek week since beginning of outbreak

week week of the year

tot\_cases weekly incidence for the whole city

tot\_mort weekly deaths for the whole city

lethality weekly case fatality rate

tot\_attack weekly attack rates for the whole city

cases\_1 weekly incidence for district 1

attack\_1 weekly attack rates for district 1

cases\_2 weekly incidence for district 2

attack\_2 weekly attack rates for district 2

cases\_3 weekly incidence for district 3

attack\_3 weekly attack rates for district 3

cum\_cases weekly cumulative incidence for the whole city

#### Source

Grais et al (2008) Time is of the essence: exploring a measles outbreak response vaccination in Niamey, Niger. Journal of the Royal Society Interface 5: 67-74. <doi:10.1098/rsif.2007.1038>

<span id="page-27-0"></span>

A dataset containing the day of appearance of each measles case in Niamey, Niger during the 2003- 04 outbreak.

#### Usage

niamey\_daily

#### Format

A data frame with 10,937 rows and 1 variables:

day the day of appearance of each case since day of outbreak

#### Source

Grais et al. (2008) Time is of the essence: exploring a measles outbreak response vaccination in Niamey, Niger. Journal of the Royal Society Interface 5: 67-74. <doi:10.1098/rsif.2007.1038>

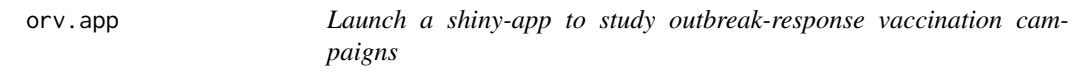

# Description

Launch a shiny-app to study outbreak-response vaccination campaigns

#### Usage

orv.app

#### Format

An object of class shiny.appobj of length 5.

#### Details

Launch app for details

#### Examples

if(interactive()){orv.app}

<span id="page-28-0"></span>

A dataset containing the weekly incidence of giardia in Pennsylvania between 2006 and 2014.

#### Usage

pagiard

# Format

A data frame with 448 rows and 3 variables:

PENNSYLVANIA weekly incidence YEAR the year WEEK the week

# Source

<https://www.tycho.pitt.edu>

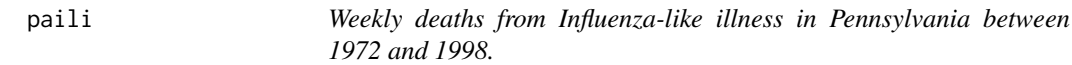

# Description

A dataset containing the weekly ILI related deaths in Pennsylvania between 1972 and 1998.

#### Usage

paili

#### Format

A data frame with 1404 rows and 3 variables:

PENNSYLVANIA weekly deaths

YEAR the year WEEK the week

# Source

<https://www.tycho.pitt.edu>

<span id="page-29-0"></span>

A dataset containing the weekly incidence of Lymes disease in Pennsylvania between 2006 and 2014.

#### Usage

palymes

# Format

A data frame with 448 rows and 3 variables:

PENNSYLVANIA weekly incidence YEAR the year WEEK the week

#### Source

<https://www.tycho.pitt.edu>

pameasle *Weekly incidence of measles in Pennsylvania between 1928 and 1969.*

# Description

A dataset containing the weekly incidence of measles in Pennsylvania between 2006 and 2014.

#### Usage

pameasle

#### Format

A data frame with 448 rows and 3 variables:

PENNSYLVANIA weekly incidence YEAR the year WEEK the week

# Source

<https://www.tycho.pitt.edu>

<span id="page-30-0"></span>

The cumulative count of dead seals washed ashore across 25 Northern European areas during the 2002 epidemic starting in May and running through the end of the year.

#### Usage

pdv

#### Format

A list with three items:

- coord A data frame with 3 columns and 25 rows. Column location represents location name, latitude is latitude and longitude is longitude
- ts A data frame with 26 columns and 269 rows. The first column is the day since beginning of outbreak and the next 25 columns are cumulative count of stranded seal carcasses
- fs A 25-by-25 matrix representing the seaway friction distance among the haulouts.

#### Source

Harding, K. C., Härkönen, T. and Caswell, H. (2002), The 2002 European seal plague: epidemiology and population consequences. Ecology Letters, 5: 727-732. <doi:10.1046/j.1461- 0248.2002.00390.x>

pertcop *Weekly whooping cough incidence from 1900-1937 in Copenhagen, Denmark.*

#### Description

A dataset containing the weekly incidence of whooping cough from Copenhagen, Denmark between January 1900 and December 1937

#### Usage

pertcop

# <span id="page-31-0"></span>Format

A data frame with 1982 rows and 9 variables:

date date births births day day of month month month of year year year cases weekly incidence deaths weekly deaths popsize weekly population size interpolated from census data

# Source

Lavine et al. 2013. Immune boosting explains regime- shifts in prevaccine-era pertussis dynamics. PLoS ONE, 8(8):e72086. <doi:10.1371/journal.pone.0072086>

peru *Rubella in Peru data.*

#### Description

Rubella incidence by age as studied by Metcalf et al (2011).

#### Usage

peru

# Format

A data frame with 95 rows and 2 variables:

age end of age-bracket (in years)

cumulative cumulative number of rubella cases

incidence number of rubella cases

n total cases

# Source

Metcalf et al (2011) Rubella metapopulation dynamics and importance of spatial coupling to the risk of congenital rubella syndrome in Peru. Journal of the Royal Society Interface 8: 369-376. <doi:10.1371/journal.pone.0072086>

<span id="page-32-0"></span>

Function to plot an object of class CM

# Usage

## S3 method for class 'cm' plot(x, ...)

# Arguments

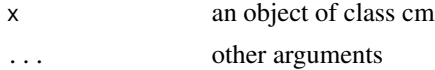

# Value

A plot of the contact matrix

# Examples

cm=ringlattice(N=20,K=4) ## Not run: plot(cm)

plot.netSir *Function to plot a netSir object*

# Description

Function to plot a netSir object

# Usage

## S3 method for class 'netSir' plot(x, ...)

# Arguments

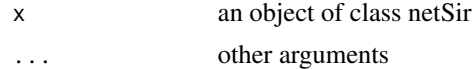

#### Value

A network plot of a netSir object

# <span id="page-33-0"></span>See Also

[sirNetmod](#page-43-1)

#### polymod *POLYMOD contact-rate data by Age.*

#### Description

Age-specific contact rates from the diary study by Mossong et al. 2008.

#### Usage

polymod

# Format

A data frame with 900 rows and 3 variables:

contactor end of age-bracket (in years) of contactor group contactee end of age-bracket (in years) of contactee group

contact.rate average contact rate

#### Source

Mossong et al. 2008 Social contacts and mixing patterns relevant to the spread of infectious diseases PLoS Med, Public Library of Science 5:e74. <doi:10.1371/journal.pmed.0050074>.

r0fun *Function to calculate R0 from a contact matrix*

#### Description

Function to calculate R0 from a contact matrix

# Usage

r0fun(CM, tau, gamma)

#### Arguments

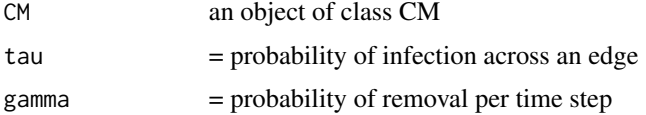

#### <span id="page-34-0"></span>rabbit 35

#### Value

the R0

#### Examples

```
cm1=barabasiAlbert(N=200,K=2)
r0fun(cm1, 0.3, 0.1)
```
rabbit *Rabbit* Bordetella bronchiseptica *data.*

#### Description

Rabbits infected by *B. bronchiseptica* by age as studied by Long et al (2010).

# Usage

rabbit

#### Format

A data frame with 42 rows and 3 variables:

a end of age-bracket (in months)

n number of rabbits tested

**inf** number of rabbits infected with the bacterium

# Source

Long et al (2010) Identifying the Age Cohort Responsible for Transmission in a Natural Outbreak of Bordetella bronchiseptica. PLoS Pathogens 6(12): e1001224. <doi:10.1371/journal.ppat.1001224>

rabies *Raccoon rabies data.*

# Description

Data is the average monthly number of reported cases of rabid raccoons across all counties within each of 11 east coast US states the time line is from the first reported case in each state (starting in late 1970s for West Virginia).

#### Usage

rabies

#### 36 retrospec

# Format

A data frame with 208 rows and 12 variables:

Month Month since rabies appearance in the state

CT Connecticut

DE Delaware

MD Maryland

- MA Massachusetts
- NJ New Jersey
- NY New York
- NC North Carolina
- PA Pennsylvania
- RI Rhode Island
- VA Virginia
- WV West Virginia

#### Source

Childs et al. 2000. Predicting the local dynamics of epizootic rabies among raccoons in the United States Proceedings of the National Academy of Sciences 97:13666-13671. <doi:10.1073/pnas.240326697>

<span id="page-35-1"></span>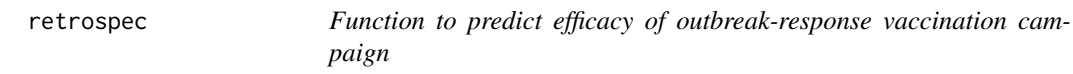

#### Description

Function to predict efficacy of outbreak-response vaccination campaign

#### Usage

```
retrospec(
 R,
 day,
  vaccine_efficacy,
  target_vaccination,
  intervention_length,
 mtime,
 LP = 7,
 IP = 7,
 N = 10000
)
```
<span id="page-35-0"></span>

# <span id="page-36-0"></span>ringlattice 37

# Arguments

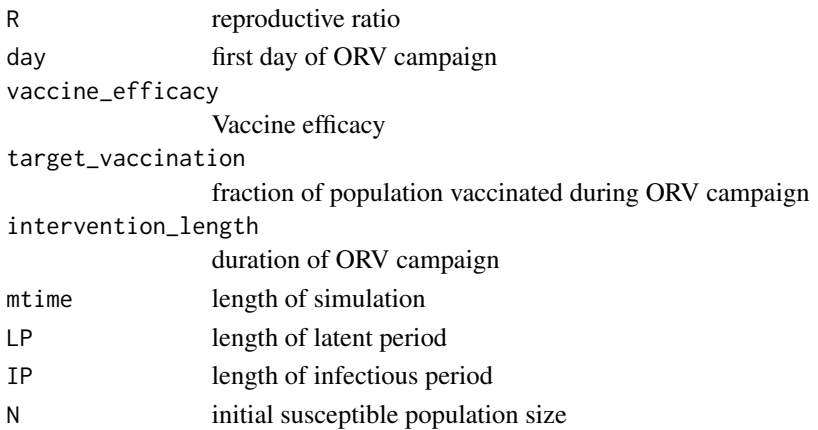

#### Value

A list of gradients

# Examples

```
red1=retrospec(R=1.8, 161, vaccine_efficacy=0.85, target_vaccination=0.5,
intervention_length=10, mtime=250, LP=8, IP=5, N=16000)
1-red1$redn
```
ringlattice *Function to generate a ring lattice*

# Description

Function to generate a ring lattice

# Usage

ringlattice(N, K)

# Arguments

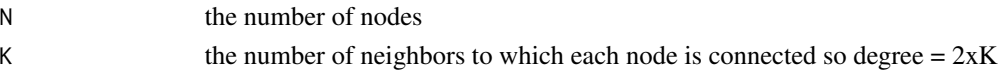

# Value

An object of class CM (contact matrix)

# Examples

cm=ringlattice(N=20,K=4)

<span id="page-37-0"></span>

Launch a shiny-app simulating a Ross-Macdonald model

#### Usage

ross.app

#### Format

An object of class shiny.appobj of length 5.

#### Details

Launch app for details.

# Examples

if(interactive()){ross.app}

seir.app *Launch a shiny-app simulating the seasonal SEIR model*

# Description

Launch a shiny-app simulating the seasonal SEIR model

#### Usage

seir.app

# Format

An object of class shiny.appobj of length 5.

# Details

Launch app for details

# Examples

if(interactive()){seir.app}

<span id="page-38-0"></span>

Gradient-function for the SEIR model

# Usage

seirmod(t, y, parameters)

# Arguments

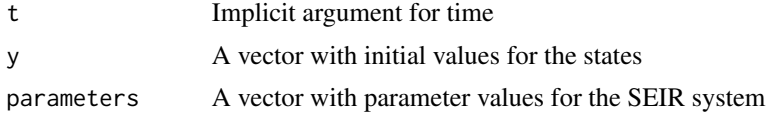

#### Value

A list of gradients

#### Examples

```
require(deSolve)
times = seq(0, 10, by=1/120)paras = c(mu = 1/50, N = 1, beta = 1000, sigma = 365/8, gamma = 365/5)
start = c(S=0.06, E=0, I=0.001, R = 0.939)out=ode(start, times, seirmod, paras)
```
seirmod2 *Gradient-function for the forced SEIR model*

#### Description

Gradient-function for the forced SEIR model

#### Usage

seirmod2(t, y, parameters)

# Arguments

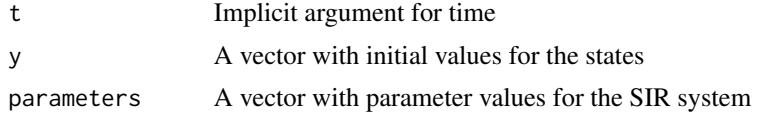

#### <span id="page-39-0"></span>Value

A list of gradients

#### Examples

```
require(deSolve)
times = seq(0, 10, by=1/120)paras = c(mu = 1/50, N = 1, beta0 = 1000, beta1 = 0.2, sigma = 365/8, gamma = 365/5)
start = c(S=0.06, E=0, I=0.001, R = 0.939)out=ode(start, times, seirmod2, paras)
```
seirs.app *Launch a shiny-app simulating the SEIRS model*

#### Description

Launch a shiny-app simulating the SEIRS model

#### Usage

seirs.app

# Format

An object of class shiny.appobj of length 5.

# Details

Launch app for details

# Examples

if(interactive()){seirs.app}

silene *Antler smut on wild campion.*

#### Description

Data on a fungal pathogen of the wild campion collected by Janis Antonovics.

#### Usage

silene

<span id="page-40-0"></span> $\sin c\theta$  41

# Format

A data frame with 876 rows and 5 variables:

X road segment number lat latitude long longitude hmean number of healthy plants dmean number of diseased plants

#### Source

Antonovics, J. 2004. Long-term study of a plant-pathogen metapopulation. In: Hanski, Ilkka, and Oscar E. Gaggiotti. Ecology, genetics, and evolution of metapopulations. Academic Press.

sim.cb *Function to simulate the chain-binomial model*

# Description

Function to simulate the chain-binomial model

#### Usage

sim.cb(S0, beta)

# Arguments

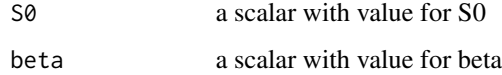

#### Value

A data-frame with time series of susceptibles and infected

#### Examples

sim=sim.cb(S0=6500, beta=23)

<span id="page-41-0"></span>

Launch a shiny-app simulating the SIR model

# Usage

sir.app

# Format

An object of class shiny.appobj of length 5.

# Details

Launch app for details

# Examples

```
if(interactive()){sir.app}
```
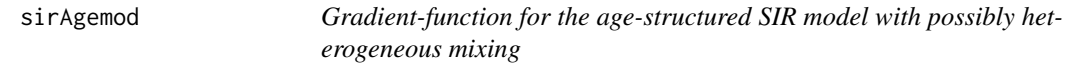

# Description

Gradient-function for the age-structured SIR model with possibly heterogeneous mixing

# Usage

```
sirAgemod(t, logx, parameters)
```
# Arguments

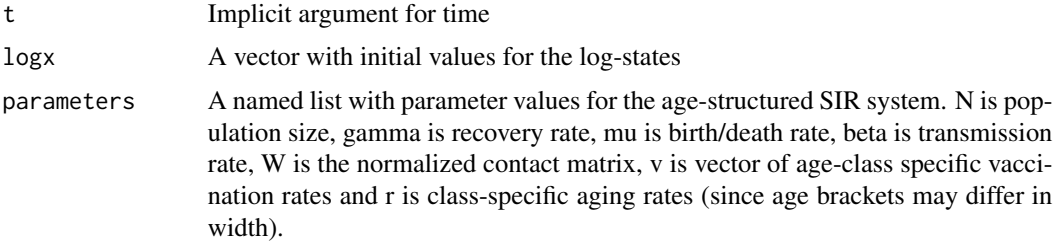

#### <span id="page-42-0"></span>sirChainmod 43

# Value

A list of gradients

#### Examples

```
ra=rep(1,4)
n=length(ra)
W=matrix(1, ncol=4, nrow=4)
paras =list(N=1, gamma=365/14, mu=0.02, beta=500, W=W,v=rep(0,4), r=ra)
xstart=log(c(S=rep(0.099/n,n), I=rep(0.001/n,n), R=rep(0.9/n,n)))
times=seq(0,10,by=14/365)
out=as.data.frame(ode(xstart, times, sirAgemod, paras))
```
sirChainmod *Gradient-function for the chain-SIR model*

#### Description

Gradient-function for the chain-SIR model

# Usage

sirChainmod(t, logx, parameters)

# Arguments

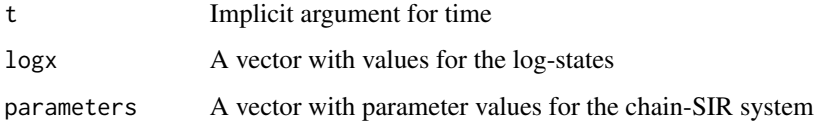

#### Value

A list of gradients

# Examples

```
require(deSolve)
times = seq(0, 10, by=1/52)paras = c(mu = 1/75, N = 1, beta = 625, gamma = 365/14, u=5)
xstart2 = log(c(S=.06, I=c(0.001, rep(0.0001, paras['u']-1)), R = 0.0001))out = as.data.frame(ode(xstart2, times, sirChainmod, paras))
```
<span id="page-43-0"></span>

Gradient-function for the SIR model

# Usage

sirmod(t, y, parameters)

# Arguments

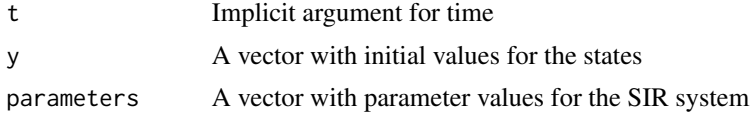

#### Value

A list of gradients

#### Examples

```
require(deSolve)
times = seq(0, 26, by=1/10)paras = c(mu = 0, N = 1, beta = 2, gamma = 1/2)
start = c(S=0.999, I=0.001, R = 0)out=ode(start, times, sirmod, paras)
```
<span id="page-43-1"></span>sirNetmod *Function to simulate an epidemic on a network*

# Description

Function to simulate a stochastic (discrete time) Reed-Frost SIR model on a social network

#### Usage

sirNetmod(CM, tau, gamma)

# Arguments

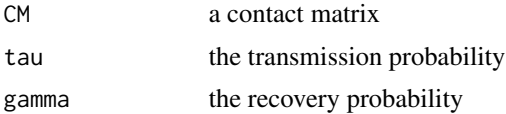

# <span id="page-44-0"></span>sirSpatmod 45

# Value

An object of class netSir with infectious status for each node through time

#### Examples

```
cm1=barabasiAlbert(N=200,K=2)
sim1=sirNetmod(cm1,.3,0.1)
summary(sim1)
## Not run: plot(sim1)
```
<span id="page-44-1"></span>

sirSpatmod *Gradient function for a spatially-extended SIR model*

#### Description

Gradient function for a spatially-extended SIR model given some spatial topology

# Usage

sirSpatmod(t, y, parameters)

#### Arguments

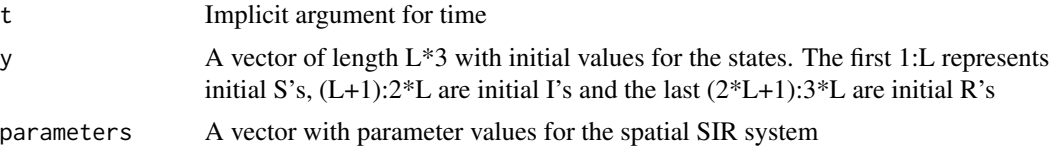

#### Value

A list of gradients

# Examples

```
require(deSolve)
require(ncf)
data(usflu)
usdist = gcdist(usflu$Longitude, usflu$Latitude)
G = gravity(0.3, 0.6, 3, usflu$Pop, usdist)gamma = 1/3.5
RØ = 1.8beta = R0 * gamma/usflu$Pop
m = 1 / 1000 / sum(usflu$Pop)
params = list(beta = beta, m = m, gamma = gamma, G = G)S = usflu$Pop
R = I = rep(0, length(usflu$Pop))I[31] = 1inits = c(S = S, I = I, R = R)
```
46 sirwmod

```
times = 0:200
out = ode(inits, times, sirSpatmod, parms)
L=length(usflu$Pop)
## Not run: matplot(out[, 50+(1:L)], type = "l", ylab = "Prevalence", xlab = "Day")
```
sirvmod *Gradient-function for the SIR model with outbreak-response vaccination*

#### Description

Gradient-function for the SIR model with outbreak-response vaccination

#### Usage

sirvmod(t, x, parms)

# Arguments

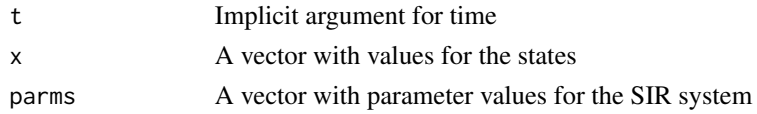

#### Value

A list of gradients

#### See Also

[retrospec](#page-35-1)

sirwmod *Gradient-function for the SIRWS model*

#### Description

Gradient-function for the SIRWS model

#### Usage

sirwmod(t, logy, parameters)

#### Arguments

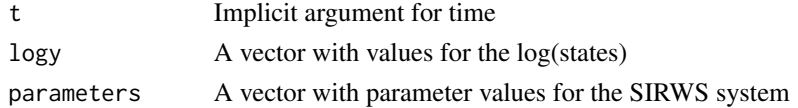

<span id="page-45-0"></span>

# <span id="page-46-0"></span>summary.cm  $47$

#### Value

A list of gradients (in log-coordinates)

# Examples

```
require(deSolve)
times = seq(0, 26, by=1/10)paras = c(mu = 1/70, p=0.2, N = 1, beta = 200, omega = 1/10, gamma = 17, kappa=30)
start = \log(c(S=0.06, I=0.01, R=0.92, W = 0.01))out = as.data.frame(ode(start, times, sirwmod, paras))
```
summary.cm *Function to calculate the degree distribution for an object of class CM*

# Description

Function to calculate the degree distribution for an object of class CM

#### Usage

## S3 method for class 'cm' summary(object, plot = FALSE, ...)

# Arguments

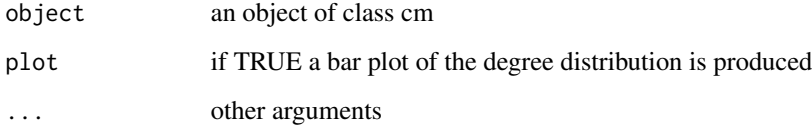

#### Value

A plot of the contract matrix

# Examples

```
cm=wattsStrogatz(N=20, K=4, Prw=.3)
summary(cm)
```
<span id="page-47-0"></span>

Function to summarize a netSir object

# Usage

```
## S3 method for class 'netSir'
summary(object, ...)
```
# Arguments

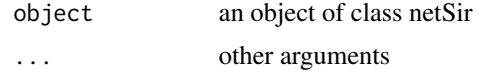

# Value

A data-frame with the time series of susceptible, infected and recovered individuals

#### See Also

[sirNetmod](#page-43-1)

tau *Gillespie tau-leap algorithm*

#### Description

Function simulating a dynamical system using the Gillespie tau-leap approximation

#### Usage

```
tau(rateqs, eventmatrix, parameters, initialvals, deltaT, endT)
```
# Arguments

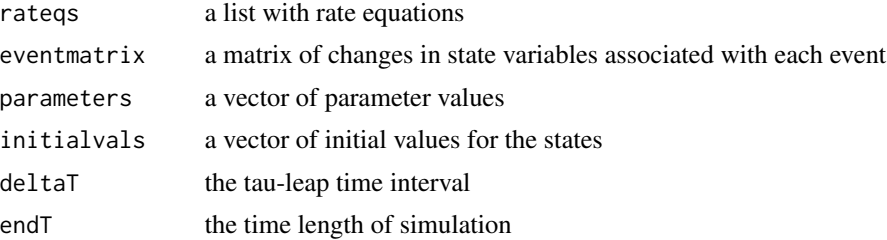

#### <span id="page-48-0"></span>tsir.app 49

# Value

A data frame with simulated time series

#### Examples

```
rlist2=c(quote(mu * (S+E+I+R)), quote(mu * S), quote(beta * S * I/(S+E+I+R)),
quote(mu*E), quote(sigma * E), quote(mu * I), quote(gamma * I), quote(mu*R))
emat2=matrix(c(1,0,0,0,-1,0,0,0,-1,1,0,0,0,-1,0,0,0,-1,1,0,0,0,-1,0,0,0,-1,1,0,0,0,-1),
ncol=4, byrow=TRUE)
paras = c(mu = 1, beta = 1000, sigma = 365/8, gamma = 365/5)
inits = c(S=999, E=0, I=1, R = 0)sim2=tau(rlist2, emat2, paras, inits, 1/365, 1)
```
tsir.app *Launch a shiny-app simulating TSIR model*

# Description

Launch a shiny-app simulating TSIR model

#### Usage

tsir.app

# Format

An object of class shiny.appobj of length 5.

#### Details

Launch app for details

# Examples

if(interactive()){tsir.app}

<span id="page-49-0"></span>

Function to calculate the local Lyapunov exponents from an object of class lyap.

# Usage

tsirLlyap $(x, m = 1)$ 

# Arguments

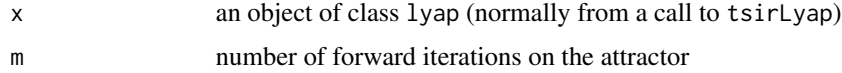

#### Value

An object of class llyap with the local Lyapunov exponent and S-I data

# Examples

"See chapter 10 in book"

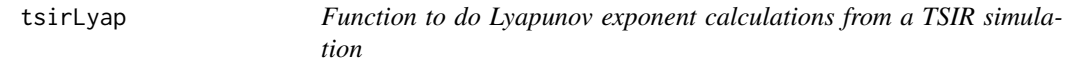

# Description

Function to do Lyapunov exponent calculations from a TSIR simulation

#### Usage

```
tsirLyap(I, S, alpha, bt, N)
```
# Arguments

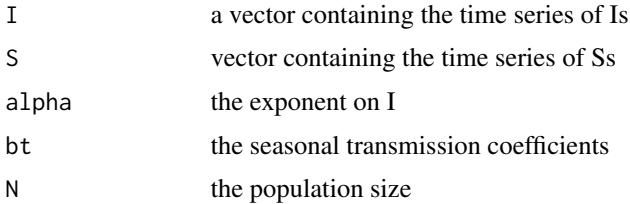

#### <span id="page-50-0"></span>tsirSim 51

# Value

An object of class lyap with the Lyapunov exponent, values for the Jacobians, parameters and data

# Examples

"See chapter 10 in book"

tsirSim *Function to simulate the stochastic TSIR*

# Description

Function to simulate the stochastic TSIR assuming stochasticity in transmission and a Poisson birthdeath process

#### Usage

```
tsirSim(
 alpha = 0.97,
 B = 2300,beta = 25,
  sdbeta = 0,
 S0 = 0.06,
 I0 = 180,IT = 520,N = 3300000
)
```
# Arguments

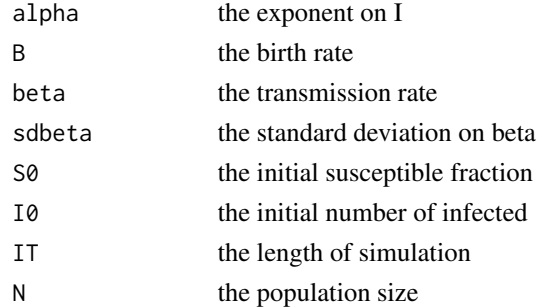

#### Value

A list with time series of simulated infected and susceptible hosts

# Examples

out = tsirSim()

Function to simulate the stochastic TSIR assuming stochasticity in transmission and a Poisson birthdeath process

#### Usage

```
tsirSim2(beta, alpha, B, N, inits = list(Snull = 0, Inull = 0), type = "det")
```
#### Arguments

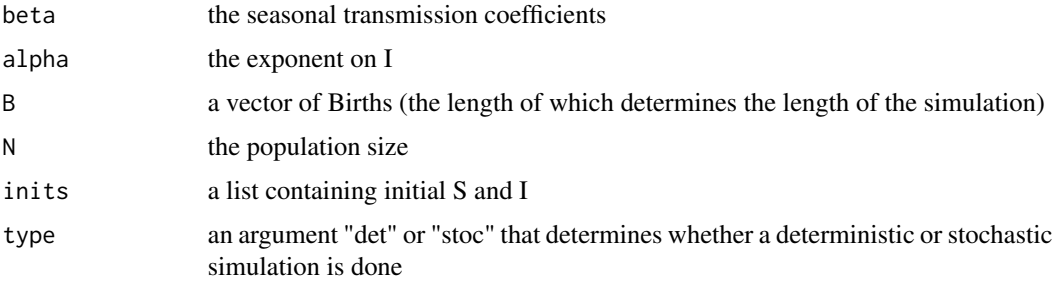

#### Value

A list with time series of simulated infected and susceptible hosts

#### Examples

"See chapter 8 in book"

tsirSpat *Function to simulate the spatially-extended seasonally-forced TSIR*

#### Description

Function to simulate the spatially-extended seasonally-forced TSIR for a patchily distributed host population. Coupling is assumed to be global and according to a commuter model so with p patches and a coupling of c, local transmission is reduced by a fraction (1-c\*p).

#### Usage

```
tsirSpat(beta, alpha, B, N, p, c, inits, type = "det")
```
#### <span id="page-52-0"></span>twostrain 53

#### Arguments

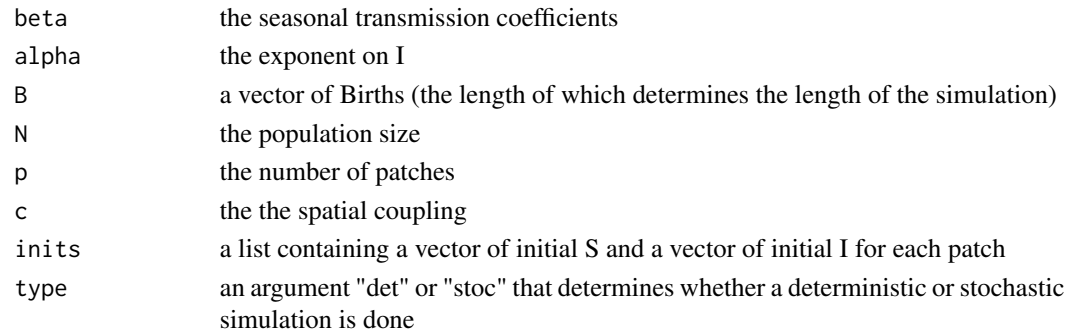

#### Value

A list with time series of simulated infected and susceptible hosts

# Examples

"see chapter 15 in book"

twostrain *Gradient-function for the two-strain SIR model*

#### Description

Gradient-function for the two-strain SIR model

# Usage

twostrain(t, y, parameters)

# Arguments

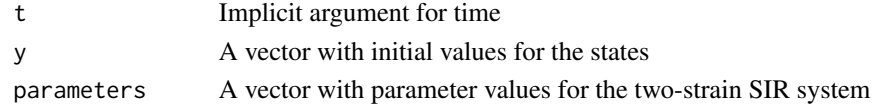

#### Value

A list of gradients

# Examples

```
require(deSolve)
times = seq(0, 30, by=1/200)paras = c(mu = 0.02, N = 1, beta1=500, beta2=750, gamma = 365/5, Theta=0.15, Xi=0.15, Pi=0.8)
start = c(S = 0.999, I1 = 0.001, I2 = 0.00, R1=0, R2=0, J1=0, J2=0, R = 0)out = as.data.frame(ode(start, times, twostrain, paras))
```
<span id="page-53-0"></span>

Launch a shiny-app simulating a two-strain SIR model

# Usage

twostrain.app

#### Format

An object of class shiny.appobj of length 5.

#### Details

Launch app for details

#### Examples

if(interactive()){twostrain.app}

tydiphtheria *Weekly incidence of diphtheria in Philadelphia between 1914 and 1947.*

# Description

A dataset containing the weekly incidence incidence of diphtheria in Philadelphia between 1914 and 1947.

#### Usage

tydiphtheria

# Format

A data frame with 1774 rows and 4 variables:

YEAR the year WEEK the week PHILADELPHIA weekly diphtheria incidence TIME the time counter

# Source

<https://www.tycho.pitt.edu>

<span id="page-54-0"></span>

A dataset containing the weekly incidence incidence of measles in Philadelphia between 1914 and 1947.

#### Usage

tymeasles

# Format

A data frame with 1774 rows and 4 variables:

YEAR the year WEEK the week PHILADELPHIA weekly measles incidence TIME the time counter

#### Source

<https://www.tycho.pitt.edu>

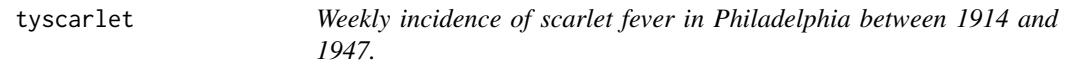

#### Description

A dataset containing the weekly incidence incidence of scarlet fever in Philadelphia between 1914 and 1947.

#### Usage

tyscarlet

# Format

A data frame with 1774 rows and 4 variables:

YEAR the year WEEK the week PHILADELPHIA weekly scarlet fever incidence TIME the time counter

#### <span id="page-55-0"></span>Source

<https://www.tycho.pitt.edu>

tywhooping *Weekly incidence of whooping cough in Philadelphia between 1925 and 1947.*

# Description

A dataset containing the weekly incidence incidence of whooping cough in Philadelphia between 1925 and 1947.

#### Usage

tywhooping

# Format

A data frame with 1200 rows and 5 variables:

YEAR the year

WEEK the week

PHILADELPHIA weekly whooping cough incidence

TIME the time counter

TM observation counter

# Source

<https://www.tycho.pitt.edu>

us *2005 US Life table.*

# Description

Survivorship and fecundities for the US in 2005 by 5 year age-brackets.

#### Usage

us

<span id="page-56-0"></span> $u$ sflu $57$ 

# Format

A data frame with 20 rows and 4 variables:

- a end of age-bracket (in years)
- la fraction of birth cohort still alive
- fa fecundity at age
- sa survival probabilities per age-bracket

usflu *US 1975/76 ILI data.*

# Description

Influenza-like illness data for the lower 48 states and the District of Columbia during the 1975/76 season dominated by A/H3N2/Victoria strain

#### Usage

usflu

#### Format

A data frame with 49 rows and 7 variables:

State State number Acronym State code Pop Population size Latitude Latitude Longitude Longitude Start Week of start of epidemic Peak Week of peak of epidemic

# Source

Viboud C, Bjornstad ON, Smith DL, Simonsen L, Miller MA, Grenfell BT (2006) Synchrony, waves, and spatial hierarchies in the spread of influenza. Science 312: 447-451.<doi:10.1126/science.1125237>

<span id="page-57-0"></span>

Weekly fraction of identification of the various CoV-2 variants May 2021 through March 2022.

#### Usage

variants

#### Format

A data frame with 47 rows and 7 variables:

date End of week of sample other Early variants B.1.617.2 Delta variant B.1.1.529 First omicron variant BA.1.1 Omicron variant BA.1 BA.2 Omicron variant BA.2 and BA.2.12 BA.2.12.1 Omicron variant BA 2.12.1

#### Source

# <https://coronavirus.health.ny.gov/covid-19-variant-data>

waller *Rabies month of first appearance across Connecticut.*

#### Description

First month of report of raccoon rabies for 168 townships in Connecticut from March 1991 through January 1995.

#### Usage

waller

#### Format

A data frame with 168 rows and 3 variables:

x Longitudinal distance (in km) from first township of appearance

y Latitudinal distance (in km) from first township of appearance

month month since first appearance in the state in March 1991

# <span id="page-58-0"></span>wattsStrogatz 59

# Source

Waller, L. A., & Gotway, C. A. (2004). Applied spatial statistics for public health data (Vol. 368). John Wiley & Sons.

wattsStrogatz *Function to generate a Watts-Strogatz network*

# Description

Function to generate a Watts-Strogatz network

# Usage

wattsStrogatz(N, K, Prw)

# Arguments

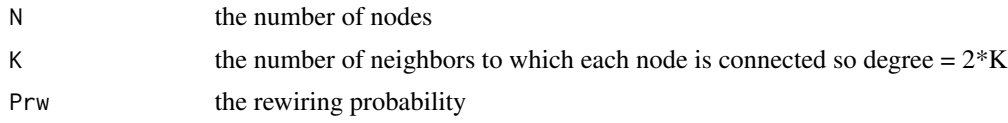

# Value

An object of class CM (contact matrix)

# Examples

cm2=wattsStrogatz(N=20, K=4, Prw=.3)

# <span id="page-59-0"></span>Index

∗ datasets black , [4](#page-3-0) burnett, [5](#page-4-0) ccs , [6](#page-5-0) chabaudi , [6](#page-5-0) cholera , [7](#page-6-0) cspring , [9](#page-8-0) dalziel , [10](#page-9-0) ebola , [10](#page-9-0) euthamia , [11](#page-10-0) ferrari, [12](#page-11-0) filipendula , [12](#page-11-0) fiv , [13](#page-12-0) flu , [14](#page-13-0) gonnet , [15](#page-14-0) gypsymoth , [16](#page-15-0) icelandflu , [17](#page-16-0) litter , [20](#page-19-0) m4494 , [22](#page-21-0) magono , [22](#page-21-0) may.app, [23](#page-22-0) meas , [24](#page-23-0) nbspat.app , [25](#page-24-0) niamey , [27](#page-26-0) niamey\_daily , [28](#page-27-0) orv.app, [28](#page-27-0) pagiard , [29](#page-28-0) paili , [29](#page-28-0) palymes , [30](#page-29-0) pameasle , [30](#page-29-0) pdv , [31](#page-30-0) pertcop , [31](#page-30-0) peru , [32](#page-31-0) polymod , [34](#page-33-0) rabbit , [35](#page-34-0) rabies , [35](#page-34-0) ross.app , [38](#page-37-0) seir.app, [38](#page-37-0) seirs.app , [40](#page-39-0)

silene , [40](#page-39-0) sir.app, [42](#page-41-0) tsir.app , [49](#page-48-0) twostrain.app , [54](#page-53-0) tydiphtheria , [54](#page-53-0) tymeasles , [55](#page-54-0) tyscarlet , [55](#page-54-0) tywhooping , [56](#page-55-0) us , [56](#page-55-0) usflu , [57](#page-56-0) variants , [58](#page-57-0) waller , [58](#page-57-0) barabasiAlbert , [4](#page-3-0) black , [4](#page-3-0) burnett, <mark>[5](#page-4-0)</mark> ccs , [6](#page-5-0) chabaudi , [6](#page-5-0) cholera , [7](#page-6-0) coyne , [8](#page-7-0) coyne2, [8](#page-7-0) cspring , [9](#page-8-0) dalziel , [10](#page-9-0) ebola , [10](#page-9-0) euthamia , [11](#page-10-0) ferrari, [12](#page-11-0) filipendula , [12](#page-11-0) fiv , [13](#page-12-0) flu , [14](#page-13-0) gillespie , [14](#page-13-0) gonnet , [15](#page-14-0) gravity , [15](#page-14-0) gypsymoth, [16](#page-15-0) icelandflu , [17](#page-16-0) integrandpc , [17](#page-16-0)

#### $I$ NDEX 61

jacobian , [18](#page-17-0) leslie , [19](#page-18-0) litter , [20](#page-19-0) llik.cb , [20](#page-19-0) llik.pc , [21](#page-20-0) m4494 , [22](#page-21-0) magono , [22](#page-21-0) may.app, [23](#page-22-0) meas , [24](#page-23-0) nbmod , [24](#page-23-0) nbspat.app, [25](#page-24-0) nextgenR0 , [26](#page-25-0) niamey, [27](#page-26-0) niamey\_daily , [28](#page-27-0) orv.app, [28](#page-27-0) pagiard , [29](#page-28-0) paili , [29](#page-28-0) palymes , [30](#page-29-0) pameasle , [30](#page-29-0) pdv , [31](#page-30-0) pertcop , [31](#page-30-0) peru , [32](#page-31-0) plot.cm , [33](#page-32-0) plot.netSir , [33](#page-32-0) polymod , [34](#page-33-0) r0fun , [34](#page-33-0) rabbit , [35](#page-34-0) rabies , [35](#page-34-0) retrospec , [36](#page-35-0) , *[46](#page-45-0)* ringlattice , [37](#page-36-0) ross.app , [38](#page-37-0) seir.app, [38](#page-37-0) seirmod , [39](#page-38-0) seirmod2 , [39](#page-38-0) seirs.app , [40](#page-39-0) silene, [40](#page-39-0) sim.cb , [41](#page-40-0) sir.app, [42](#page-41-0) sirAgemod , [42](#page-41-0) sirChainmod, [43](#page-42-0) sirmod , [44](#page-43-0) sirNetmod , *[34](#page-33-0)* , [44](#page-43-0) , *[48](#page-47-0)* sirSpatmod, [16](#page-15-0), [45](#page-44-0)

sirvmod, [46](#page-45-0) sirwmod, [46](#page-45-0) summary.cm, [47](#page-46-0) summary.netSir, [48](#page-47-0) tau , [48](#page-47-0) tsir.app , [49](#page-48-0) tsirLlyap , [50](#page-49-0) tsirLyap , [50](#page-49-0) tsirSim , [51](#page-50-0) tsirSim2 , [52](#page-51-0) tsirSpat , [52](#page-51-0) twostrain , [53](#page-52-0) twostrain.app , [54](#page-53-0) tydiphtheria , [54](#page-53-0) tymeasles , [55](#page-54-0) tyscarlet , [55](#page-54-0) tywhooping , [56](#page-55-0) us , [56](#page-55-0) usflu , [57](#page-56-0) variants , [58](#page-57-0) waller , [58](#page-57-0) wattsStrogatz, <mark>[59](#page-58-0)</mark>